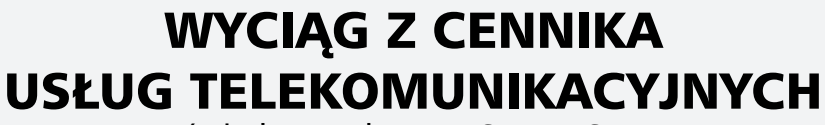

świadczonych przez SFERIA S.A.

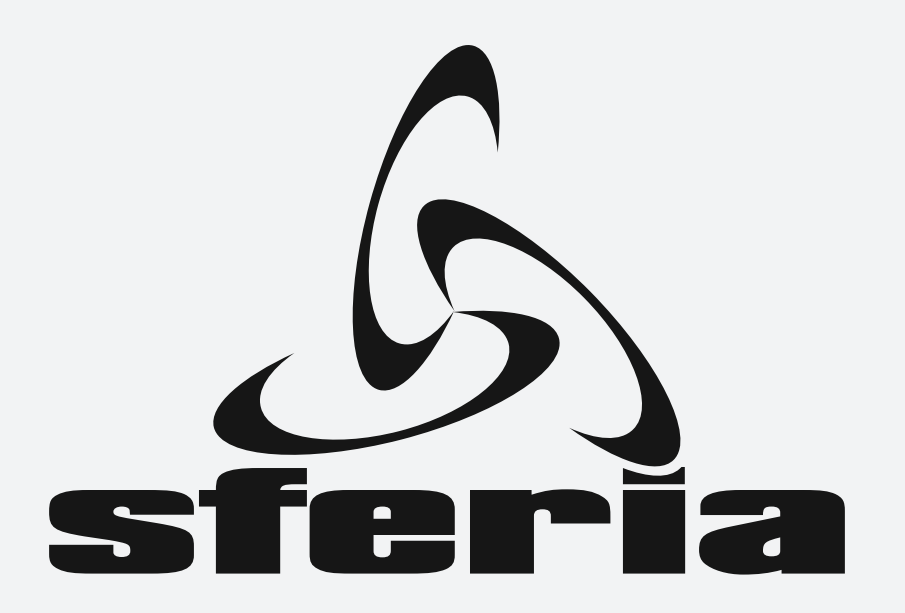

SFERIA S.A. ul. Pawia 55 01-030 Warszawa

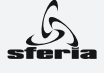

#### **ROZDZIAŁ I – Aktywacja Usług telefonicznych**

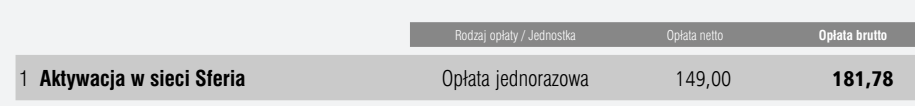

#### **ROZDZIAŁ II – Opłaty za Usługi telefoniczne**

- **A. Usługa Telefoniczna NOMADex v1 może być realizowana w wariantach stałym i/lub nomadycznym w następujący sposób:**
	- 1. **Usługa podstawowa** realizowana na pojedynczym Urządzeniu abonenckim (w wariancie stałym na stałym Urządzeniu abonenckim lub w wariancie nomadycznym – na nomadycznym Urządzeniu abonenckim).
	- 2. **Pakiet 1** Usługa podstawowa oraz dowolnie wybrany jeden wariant świadczenia usług.
- 3. **Pakiet 2** Usługa podstawowa oraz dowolnie wybrane dwa warianty świadczenia usług.
- 4. **Pakiet 3** Usługa podstawowa oraz dowolnie wybrane trzy warianty świadczenia usług.

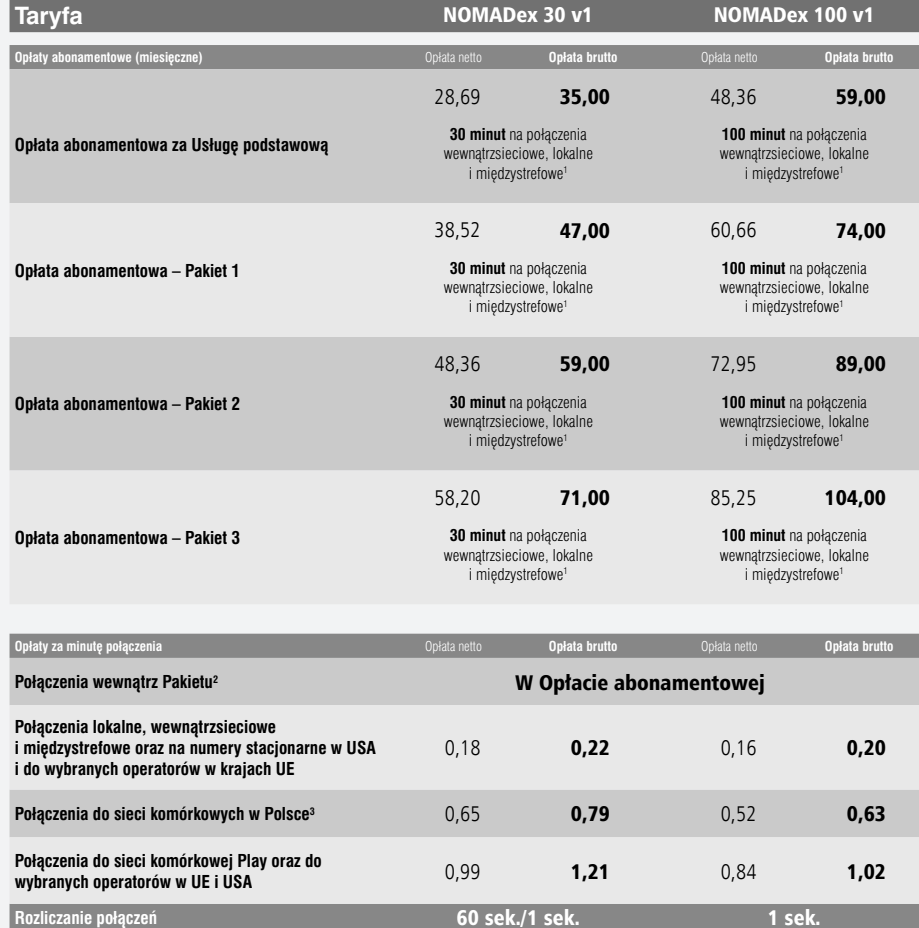

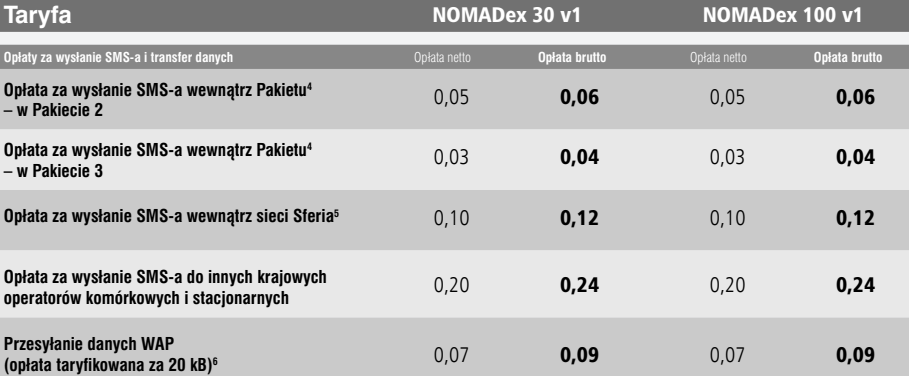

#### **B. Usługa Telefoniczna NOMADix v1 może być realizowana w wariantach stałym i/lub nomadycznym w następujący sposób:**

- 1. **Usługa podstawowa** realizowana na pojedynczym Urządzeniu abonenckim (w wariancie stałym na stałym Urządzeniu abonenckim lub w wariancie nomadycznym – na nomadycznym Urządzeniu abonenckim).
- 2. **Pakiet 1** Usługa podstawowa oraz dowolnie wybrany jeden wariant świadczenia usług.
- 3. **Pakiet 2** Usługa podstawowa oraz dowolnie wybrane dwa warianty świadczenia usług.
- 4. **Pakiet 3** Usługa podstawowa oraz dowolnie wybrane trzy warianty świadczenia usług.

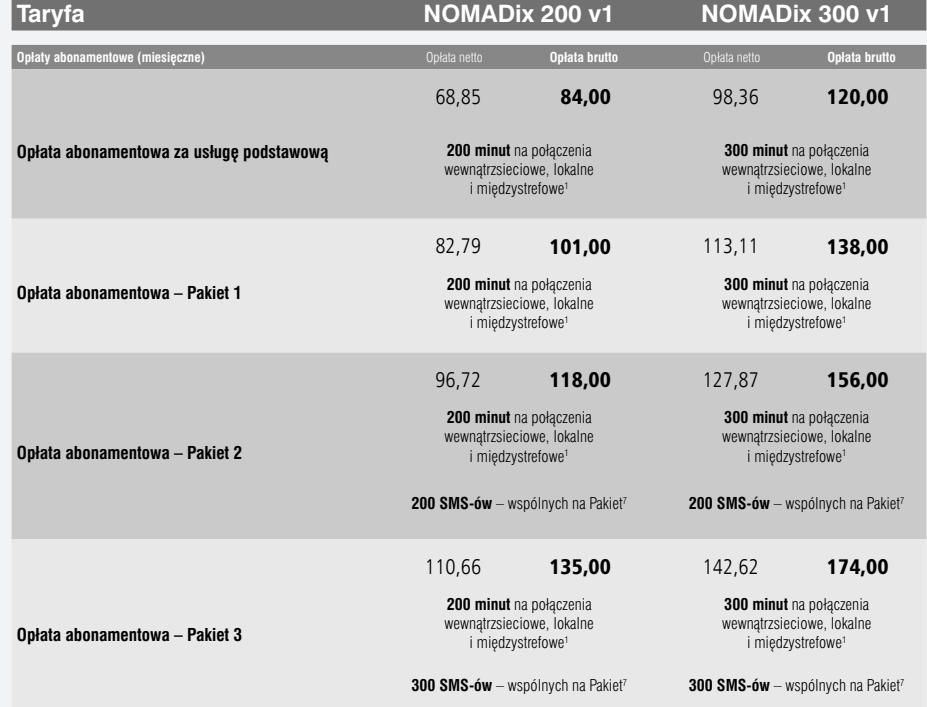

 $\overline{2}$ 

#### **Taryfa NOMADix 200 v1 NOMADix 300 v1**

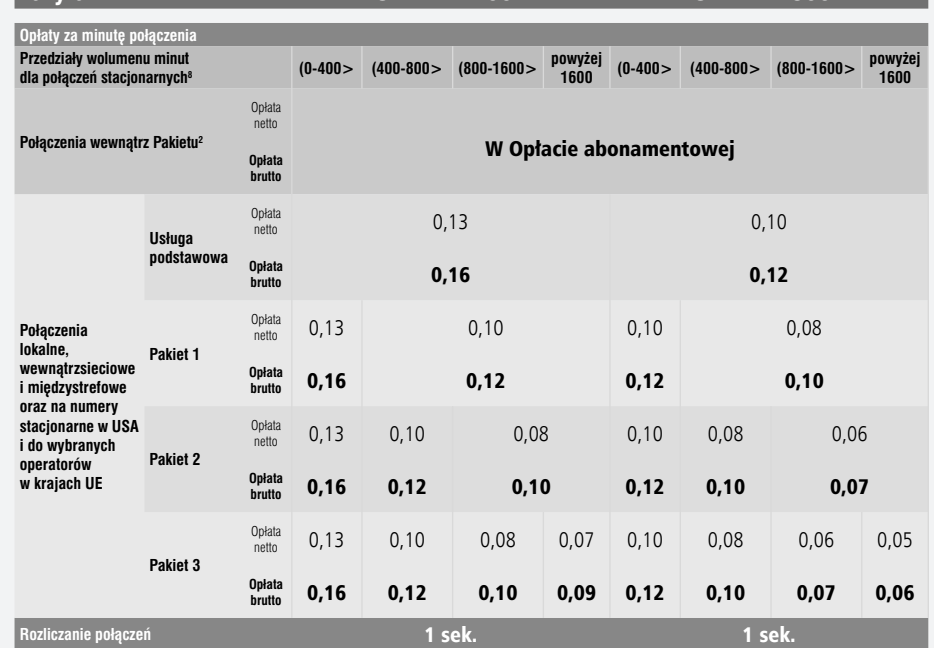

**Taryfa NOMADix 200 v1 NOMADix 300 v1**

ŁUGI TELEFONICZNE

**USŁUGI TELEFONICZN** 

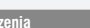

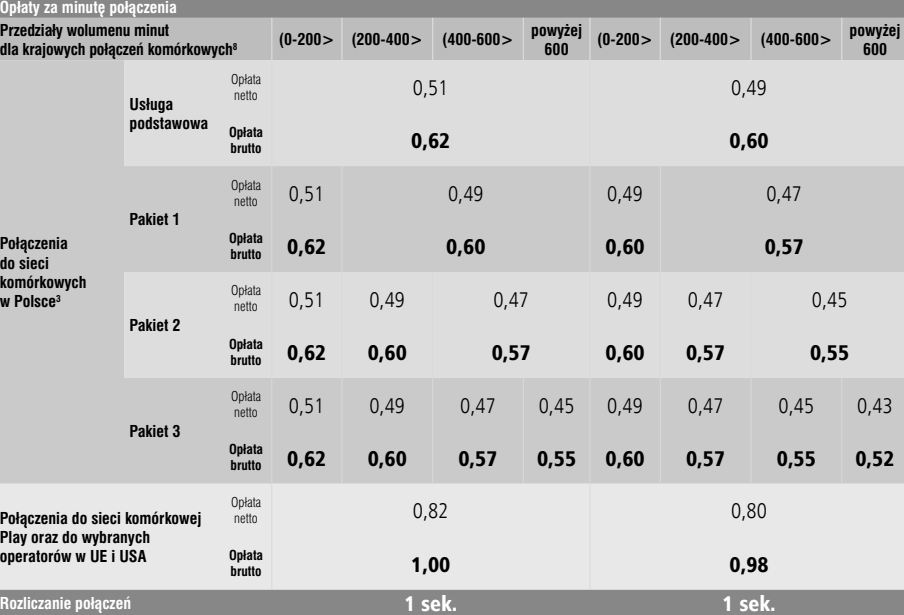

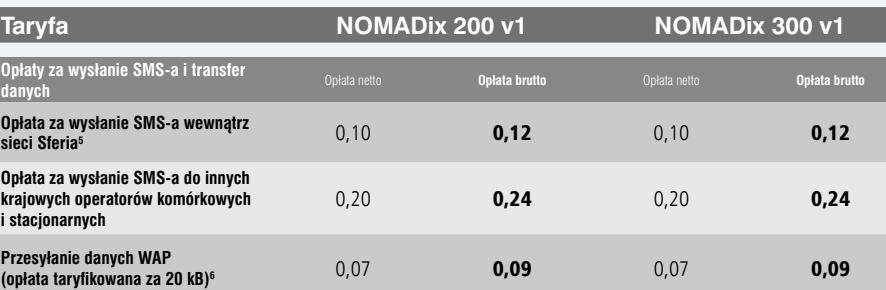

#### *Przypisy do tabel:*

- *1. Pakiet minut w cenie Opłaty abonamentowej dla Taryfy NOMADex 30 v1 i NOMADex 100 v1 może być wykorzystany tylko na połączenia wykonane z Urządzenia abonenckiego wybranego dla Usługi podstawowej, natomiast dla Taryfy NOMADix 200 v1 i NOMADix 300 v1 przyznany jest łącznie na Pakiet, czyli może być wykorzystany na połączenia ze wszystkich Urządzeń abonenckich należących do Pakietu. W pakiecie minut nie są uwzględniane połączenia wykonywane pomiędzy urządzeniami wewnątrz tego samego Pakietu.*
- *2. Połączenia wewnątrz Pakietu w Taryfach NOMADex 30 v1, NOMADex 100 v1, NOMADix 200 v1 i NOMADix 300 v1, to wszystkie połączenia telefoniczne wykonywane na dowolne Urządzenie abonenckie należące do tego samego Pakietu.*
- *3. Stawki obowiązują do wszystkich operatorów komórkowych w Polsce za wyjątkiem sieci Play, do której ceny połączeń są takie jak do wybranych operatorów komórkowych w UE i USA.*
- *4. SMS-y wysłane wewnątrz Pakietu, w Taryfach NOMADex 30 v1, NOMADex 100 v1, NOMADix 200 v1 i NOMADix 300 v1 to wszystkie SMS-y wysłane na dowolne nomadyczne Urządzenia abonenckie należące do tego samego Pakietu.*
- *5. Dotyczy tylko SMS-ów wysłanych wewnątrz sieci SFERIA (w tym w Pakiecie 1) na nomadyczne Urządzenia abonenckie. SMS-y wewnątrz sieci SFERIA wysyłane na stałe Urządzenia abonenckie taryfikowane są jak SMS-y wysłane do innych krajowych operatorów komórkowych i stacjonarnych.*
- *6. Opłata naliczana za każde rozpoczęte 20 kB danych przetransferowanych w kierunku od i do nomadycznego Urządzenia abonenckiego.*
- *7. Pula SMS-ów wewnątrz Pakietu w cenie Opłaty abonamentowej dla Taryf NOMADix 200 v1 i NOMADix 300 v1 przypisana jest do Pakietu łącznie, a nie do konkretnego Urządzenia abonenckiego, co oznacza, że może być wykorzystywana na wysyłanie SMS-ów z dowolnego nomadycznego Urządzenia abonenckiego na wszystkie nomadyczne Urządzenia abonenckie należące do tego samego Pakietu.*

 *Niewykorzystane w danym Okresie rozliczeniowym SMS-y z puli SMS-ów wewnątrz Pakietu w cenie Opłaty abonamentowej nie przechodzą na kolejny Okres rozliczeniowy, a po wykorzystaniu całej puli w danym Okresie rozliczeniowym, opłata za wysłanie SMS-a na dowolne nomadyczne Urządzenia abonenckie należące do tego samego Pakietu, będzie taka jak opłata za wysłanie SMS-a wewnątrz sieci SFERIA.*

*8. Połączenia wychodzące poza Pakiet w Taryfach NOMADix 200 v1 i NOMADix 300 v1 rozliczane są po zróżnicowanej cenie. Opłaty ustalane są w oparciu o liczbę minut połączeń wychodzących ze wszystkich Urządzeń abonenckich należących do Pakietu w danym Okresie rozliczeniowym i ulegają obniżeniu przy każdorazowym przekroczeniu maksymalnej ilości minut dla danego przedziału (przedziały prawostronnie domknięte).*

 *Mechanizm dynamicznie ustalanej ceny połączeń w ramach Pakietu 1, Pakietu 2 i Pakietu 3 w przypadku połączeń wewnątrzsieciowych, lokalnych, międzystrefowych oraz na numery stacjonarne w USA i do wybranych operatorów w krajach UE polega na tym, że wszystkie te połączenia wykonane w danym Okresie rozliczeniowym, których sumaryczny czas trwania połączeń nie przekracza 400 minut rozliczane są dla Taryfy NOMADix 200 v1 po stawce 0,13 PLN netto, dla Taryfy NOMADix 300 v1 po stawce 0,10 PLN netto.*

 *Jeżeli suma tych połączeń w danym Okresie rozliczeniowym przekroczy 400 minut to pierwsze 400 minut połączeń rozliczane jest wg stawki 0,13 PLN netto i 0,10 PLN netto natomiast kolejne minuty połączeń rozliczane są już wg stawki 0,10 PLN netto (Taryfa NOMADix 200 v1) i 0,08 PLN netto (Taryfa NOMADix 300 v1), aż do przekroczenia kolejnego progu wolumenu minut. Po przekroczeniu każdego progu sumarycznego czasu połączeń kolejne minuty połączeń rozliczane są po odpowiednio niższej cenie. Analogicznie rozliczane są połączenia do sieci komórkowych w Polsce (z wyłączeniem połączeń do sieci Play). Pakiet minut zewnętrznych (w ramach Opłaty abonamentowej) oraz połączenia wewnątrz Pakietu nie są zaliczane do wolumenu minut.*

#### *Uwagi i objaśnienia do Taryf z punktów A i B:*

- *1. Wszystkie Usługi telefoniczne realizowane są w wariancie stałym i/lub w wariancie nomadycznym. Wariant stały realizowany jest tylko na stałym Urządzeniu abonenckim, a wariant nomadyczny tylko na nomadycznym Urządzeniu abonenckim.*
- *2. Usługa podstawowa realizowana jest na jednym nomadycznym lub stałym Urządzeniu abonenckim, natomiast Usługa Pakiet składa się z Usługi podstawowej oraz z dodatkowych, dowolnie wybranych wariantów świadczenia Usług (stałych i/lub nomadycznych).*
- *3. Opłata abonamentowa za Usługi telefoniczne w każdej z Taryf obejmuje elementy wskazane w Regulaminie świadczenia Usług i inne elementy określone w Cenniku.*
- *4. Wszystkie połączenia w ramach Taryfy NOMADex 30 v1 rozliczane są sekundowo, przy czym Dostawca Usług pobiera opłatę z góry za pierwsze 60 sekund połączenia niezależnie od jego trwania, natomiast w ramach Taryfy NOMADex 100 v1, NOMADix 200 v1, NOMADix 300 v1 połączenia rozliczane są sekundowo. Przy rozliczaniu sekundowym Dostawca Usług nie pobiera dodatkowej opłaty za inicjację każdego połączenia.*

**5**

ري<br>sferia

ŁUGI TELEFONICZNE

**USŁUGI TELEFONICZN** 

μų,

*5. Połączenia ze wszystkich Urządzeń abonenckich w Pakiecie rozliczane są wg takiej samej Taryfy.*

*6. Usługa SMS jest dostępna tylko dla nomadycznych Urządzeń abonenckich.* 

 *SMS to wiadomość wysyłana z nomadycznego Urządzenia abonenckiego, zawierająca nie więcej niż 160 znaków alfanumerycznych kodowanych na 7 bitach lub nie więcej niż 140 bajtów danych w postaci binarnej. W przypadku jednorazowego przesłania wiadomości zawierającej więcej niż 160 znaków alfanumerycznych lub więcej niż 140 bajtów danych w postaci binarnej, tekst lub dane są dzielone na odpowiednią liczbę SMS-ów, z których każdy obciążany jest opłatą indywidualnie, zgodnie z Cennikiem. W przypadku przesyłania wiadomości zawierającej polskie znaki (np.: ą, ę, ł), z nomadycznego Urządzenia abonenckiego kodującego polskie znaki (tryb UNICODE), długość wiadomości wynosi maksymalnie 70 znaków alfanumerycznych.*

 *W związku z ograniczeniami technicznymi po stronie innych Dostawców Usług w przypadku SMS-ów wysyłanych do niektórych operatorów komórkowych może nie występować identyfikacja nadawcy SMS-a.*

 *Usługa raporty dostarczeń SMS-ów, informująca o dostarczeniu wiadomości SMS na numery innych Dostawców Usług, może nie być realizowana. SMS-y wysyłane do sieci komórkowej Play nie są obsługiwane.*

- *7. Minuty w cenie Opłaty abonamentowej w Taryfie NOMADex 30 v1, NOMADex 100 v1, NOMADix 200 v1, NOMADix 300 v1, rozliczane są z dokładnością do jednej sekundy, niewykorzystane w danym Okresie rozliczeniowym nie przechodzą na kolejny Okres rozliczeniowy, a po wykorzystaniu w danym Okresie rozliczeniowym połączenia naliczane są zgodnie z niniejszym Cennikiem.*
- *8. Wykaz operatorów w krajach Unii Europejskiej i w Stanach Zjednoczonych, do których połączenia rozliczane są według stawek Taryfy NOMADex 30 v1, NOMADex 100 v1, NOMADix 200 v1, NOMADix 300 v1, zawiera Załącznik nr 2 do niniejszego Cennika. Pozostałe połączenia międzynarodowe rozliczane są zgodnie z Rozdziałem III "Połączenia międzynarodowe" niniejszego Cennika.*
- *9. W wariancie nomadycznym, w Taryfach NOMADex 30 v1 i NOMADex 100 v1, dostępna jest Usługa kontrola rachunku, polegająca na możliwości ustalenia przez Abonenta limitu kwotowego na wszystkie połączenia dla nomadycznych Urządzeń abonenckich.*
- *10. Pakiety, o których mowa w niniejszym Rozdziale II, stanowią ofertę łączoną Dostawcy Usług. Zawarcie Umowy abonenckiej w ramach oferty łączonej jest związane z ulgą udzieloną Abonentowi przy zawarciu Umowy o świadczenie Usług telekomunikacyjnych (Umowy abonenckiej).*
- *11. W przypadku połączeń nie wyszczególnionych w niniejszym Cenniku, kierowanych do sieci innego Dostawcy Usług, Dostawca Usług naliczy opłatę zgodnie z cennikiem obowiązującym u danego Dostawcy Usług.*
- *12. Dostawca Usług zastrzega sobie możliwość ograniczania połączeń międzynarodowych wychodzących do niektórych krajów.*
- *13. Dostawca Usług zastrzega sobie możliwość ograniczania połączeń innych niż międzynarodowe z przyczyn niezależnych od Dostawcy Usług.*

#### **ROZDZIAŁ III – Połączenia międzynarodowe**

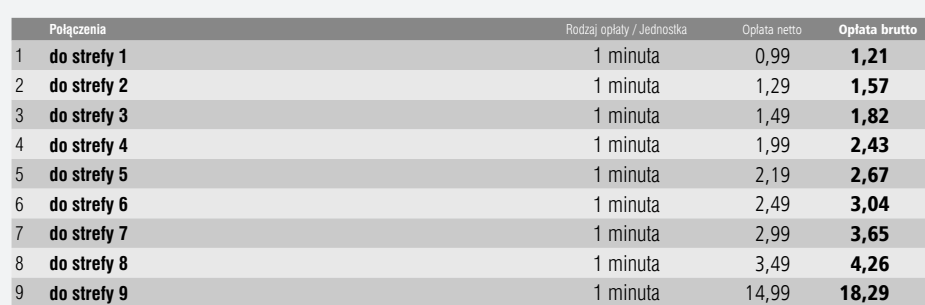

#### *Uwagi i objaśnienia:*

*1. Opłaty za połączenia międzynarodowe wymienione w tabeli obowiązują dla wszystkich Taryf zawartych w niniejszym Cenniku i rozliczane są za każdą rozpoczętą 1 minutę połączenia.* 

 **ROZDZIAŁ IV – Połączenia do Usług telekomunikacyjnych 0~70x, 0~300, 0~400**

*2. Wykaz państw przynależnych do poszczególnych stref określa Załącznik nr 1 do niniejszego Cennika.*

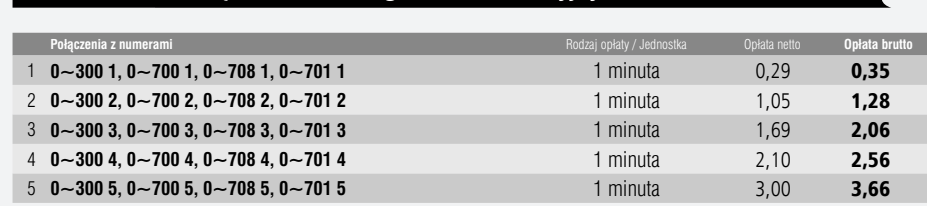

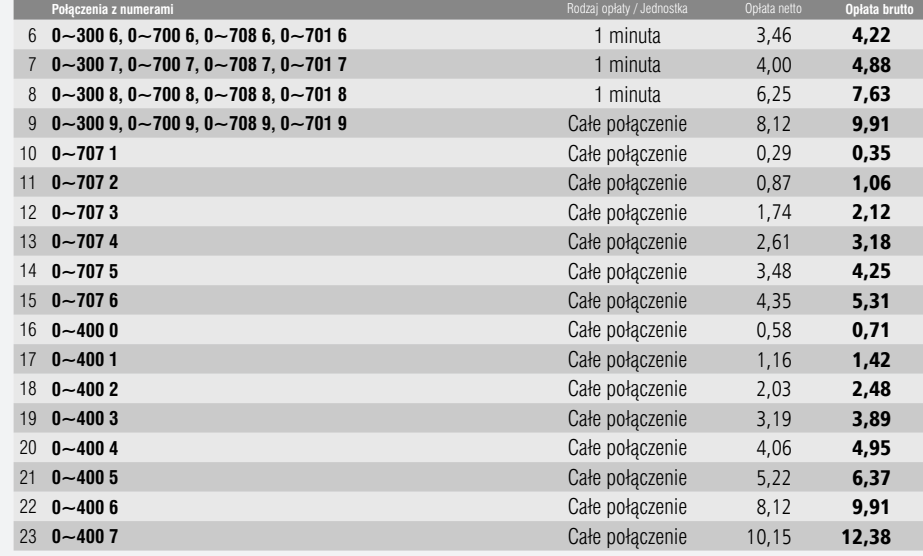

#### *Uwagi i objaśnienia:*

#### *1. Opłaty za połączenia do Usług telekomunikacyjnych 0~70x, 0~300 i 0~400 wymienione w tabeli obowiązują dla wszystkich Taryf zawartych w niniejszym Cenniku i rozliczane są za każdą rozpoczętą 1 minutę połączenia lub za całe połączenie zgodnie z powyższą tabelą.*

#### **ROZDZIAŁ V – Połączenia do Usług telekomunikacyjnych 0~80x**

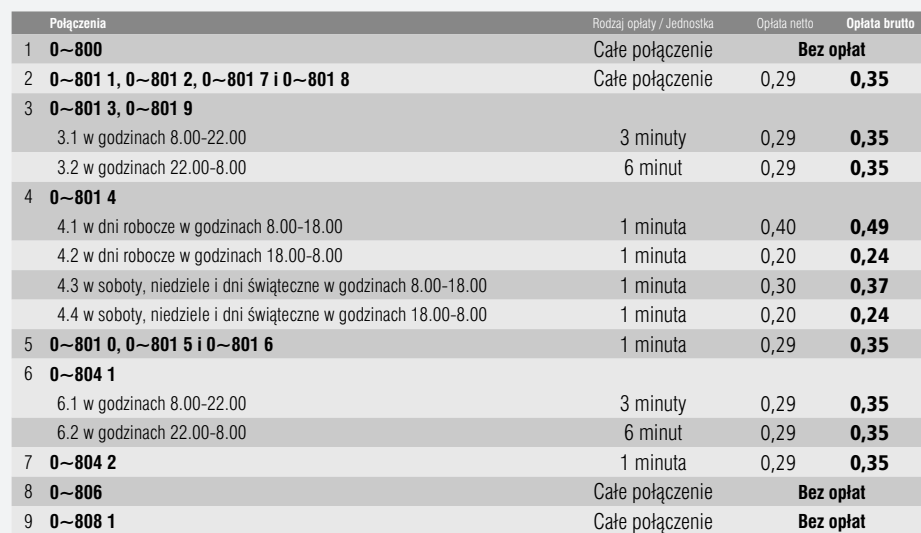

#### *Uwagi i objaśnienia:*

*1. Opłaty za połączenia do sieci inteligentnych wymienione w tabeli obowiązują dla wszystkich Taryf zawartych w niniejszym Cenniku i rozliczane są za każdą rozpoczętą 1 minutę, 3 minuty, 6 minut połączenia lub za całe połączenie, zgodnie z powyższą tabelą.* 

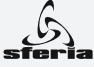

#### **ROZDZIAŁ VI – SMS-y specjalne**

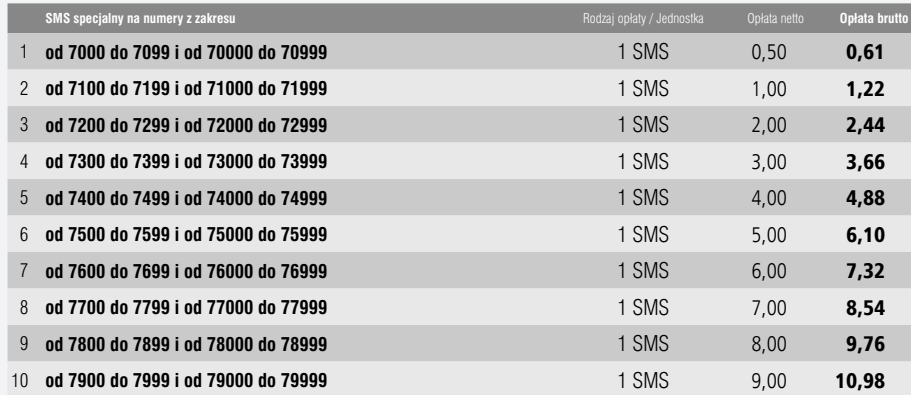

#### *Uwagi i objaśnienia:*

*1. Opłaty za SMS-y specjalne wysłane na numery wymienione w tabeli obowiązują dla wszystkich Taryf zawartych w niniejszym Cenniku i rozliczane są za każdego wysłanego SMS-a niezależnie od jego treści oraz od tego, czy do danego numeru specjalnego przypisana jest jakakolwiek Usługa.*

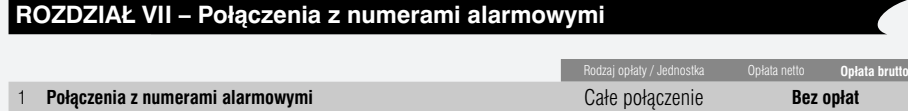

#### *Uwagi i objaśnienia:*

ŁUGI TELEFONICZNE

**USŁUGI TELEFONICZN** 

p.

- *1. Połączenia telefoniczne na skrócone numery alarmowe, na obszarze tej samej strefy numeracyjnej, ze służbami ustawowo powołanymi do niesienia pomocy, a w szczególności z: Pogotowiem Ratunkowym, Pogotowiem Straży Pożarnej, Pogotowiem Policji są wolne od opłat.*
- *2. Zwolnienie od opłat za połączenia z numerami alarmowymi obowiązuje dla wszystkich Taryf zawartych w niniejszym Cenniku.*

#### **ROZDZIAŁ VIII – Inne połączenia**

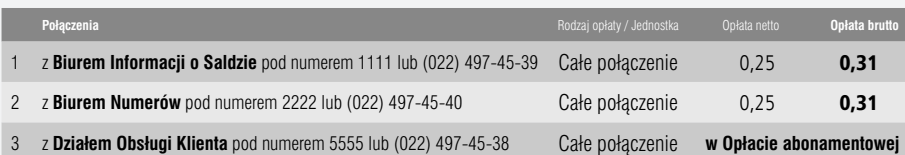

#### *Uwagi i objaśnienia:*

- *1. Opłaty za inne połączenia wymienione w tabeli obowiązują dla wszystkich Taryf zawartych w niniejszym Cenniku i dotyczą połączeń wychodzących z sieci SFERIA.*
- *2. Połączenia na numery skrócone: 1111; 2222; 5555 oraz numery (022) 497-45-39; (022) 497-45-40; (022) 497-45-38 mogą być wykonywane z Urządzenia abonenckiego przyłączonego do sieci Dostawcy Usług.*
- *3. Połączenia na numery: (022) 497-45-39; (022) 497-45-40; (022) 497-45-38 mogą być wykonywane z sieci innych operatorów i są przeznaczone do obsługi Abonentów, którzy korzystają tylko z Usługi dostępu do sieci Internet świadczonej przez Dostawcę Usług.*

#### **ROZDZIAŁ IX – Opłata za dodatkowe lokalizacje stałego Urządzenia abonenckiego**

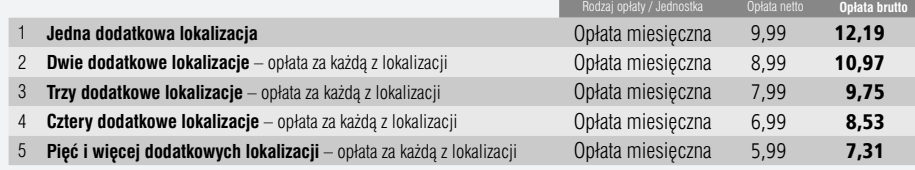

#### *Uwagi i objaśnienia:*

- *1. Przez termin "lokalizacja" rozumie się miejsce instalacji stałego Urządzenia abonenckiego (Strefa dozwolonego zasięgu).*
- *2. W Opłacie abonamentowej za Usługi telefoniczne w wariancie stałym zawarta jest opłata za korzystanie ze stałego Urządzenia abonenckiego w jednej ze wskazanych w Umowie abonenckiej lokalizacji.*
- *3. Opłata za dodatkowe lokalizacje jest iloczynem liczby dodatkowych lokalizacji oraz umieszczonej w tabeli opłaty.*
- *4. Opłaty za dodatkowe lokalizacje wymienione w tabeli obowiązują dla wszystkich Taryf zawartych w niniejszym Cenniku.*

#### **ROZDZIAŁ X – Usługi dodatkowe realizowane przez Dostawcę Usług na zlecenie Abonenta**

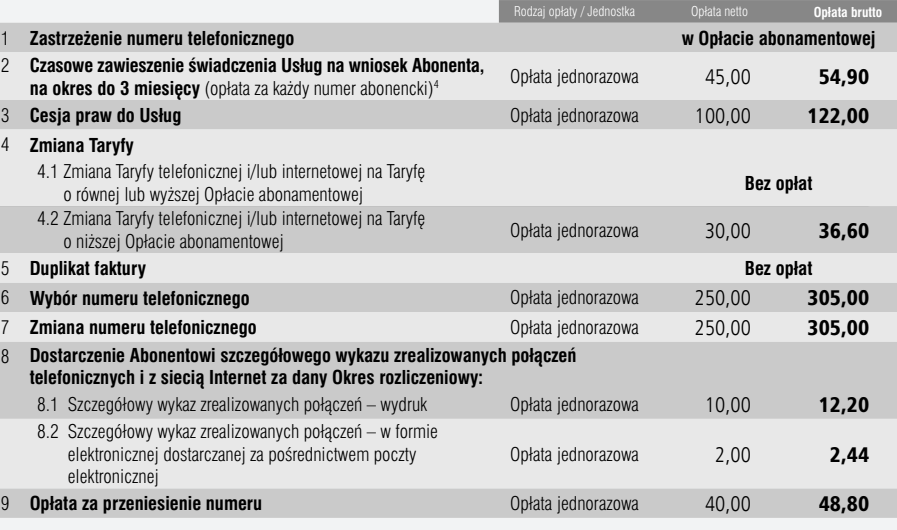

#### *Uwagi i objaśnienia:*

- *1. Opłatę za Usługę dodatkową wykonywaną wielokrotnie pobiera się w wysokości równej iloczynowi opłaty za Usługę jednorazową i liczby wykonań tej Usługi.*
- *2. Wykaz zrealizowanych połączeń sporządzany jest dla danego rachunku Abonenta.*
- *3. Opłaty za Usługi realizowane przez Dostawcę Usług na wniosek Abonenta wymienione w powyższej tabeli obowiązują dla wszystkich Taryf zawartych w niniejszym Cenniku.*
- *4. W przypadku czasowego zawieszenia Usług telefonicznych w Usłudze podstawowej wariancie stałym w Pakiecie 1, Pakiecie 2 lub Pakiecie 3 (Rozdział II: A i B, podpunkty 2-4) następuje zawieszenie wszystkich numerów należących do tego Pakietu – opłata pobierana jest za każdy zawieszony numer.*

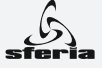

ŁUGI TELEFONICZNE

**USŁUGI TELEFONICZNE** 

#### **ROZDZIAŁ XI – Inne Usługi dodatkowe**

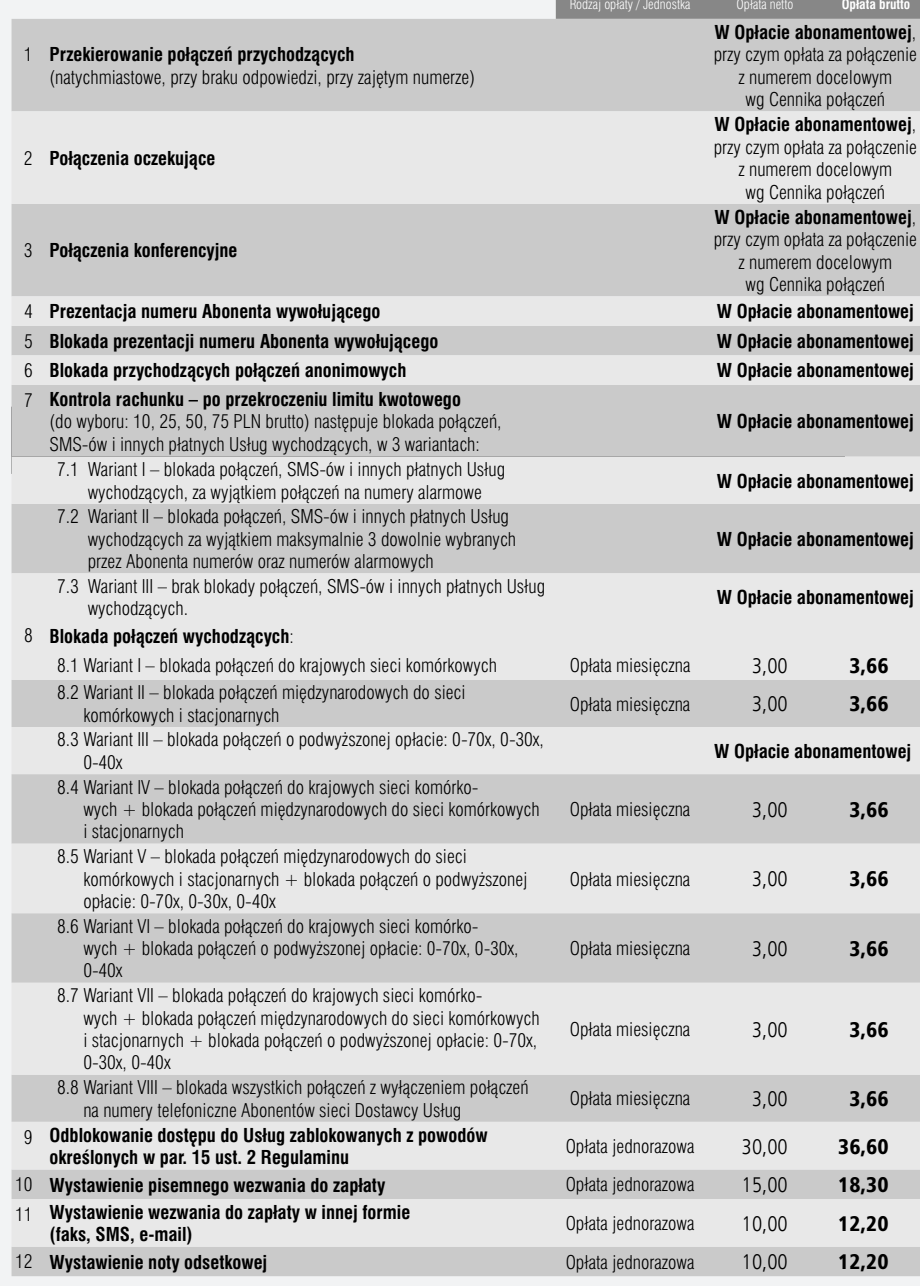

#### *Uwagi i objaśnienia:*

- *1. Opłaty za inne Usługi dodatkowe wymienione w powyższej tabeli obowiązują dla wszystkich Taryf zawartych w niniejszym Cenniku.*
- *2. Usługa blokady przychodzących połączeń anonimowych pozwala Abonentom na włączenie blokady przychodzących połączeń z zastrzeżonego numeru (CLIR).*
- *3. Usługa blokady połączeń wychodzących polega na zablokowaniu dla danego numeru telefonu możliwości wykonywania połączeń wychodzą*cych, realizowanych w ruchu automatycznym, na inne kierunki, do innych sieci telekomunikacyjnych, wskazanej grupy lub grup numerów,<br>w ramach wskazanych w powyższej tabeli Wariantów. Blokada połączeń nie dotyczy połączeń do
- *4. Abonent wskazuje jeden wariant wybrany z listy dostępnych Wariantów blokowanych kierunków.*
- *5. Usługa kontrola rachunku Abonent ma możliwość ustalania limitu kwotowego na wszystkie połączenia wychodzące i wszystkie inne Usługi*  telekomunikacyjne z danego numeru (inicjowane z danego nomadycznego Urządzenia abonenckiego). Abonent wybiera jeden z trzech Wariantów<br>postępowania po przekroczeniu ustalonego limitu kwotowego na danym nomadycznym Urządzen Abonenta w wysokości 10, 25, 50, 75 PLN brutto. W Wariancie I jest rozliczany z dokładnością do 0,20 PLN brutto, oznacza to, że kwota na fak-<br>turze może różnić się od zdefiniowanego limitu maksymalnie o +/- 0,20 PLN. W War *kolejnego połączenia po przekroczeniu limitu kwotowego. W Wariancie III po przekroczeniu limitu kwotowego blokada nie następuje, wysyłane są jedynie powiadomienia SMS do Abonenta.*

 *Usługa kontrola rachunku Wariant II nie jest dostępna dla nomadycznych Urządzeń abonenckich w Usłudze podstawowej.*

#### **ROZDZIAŁ XII – Inne Usługi**

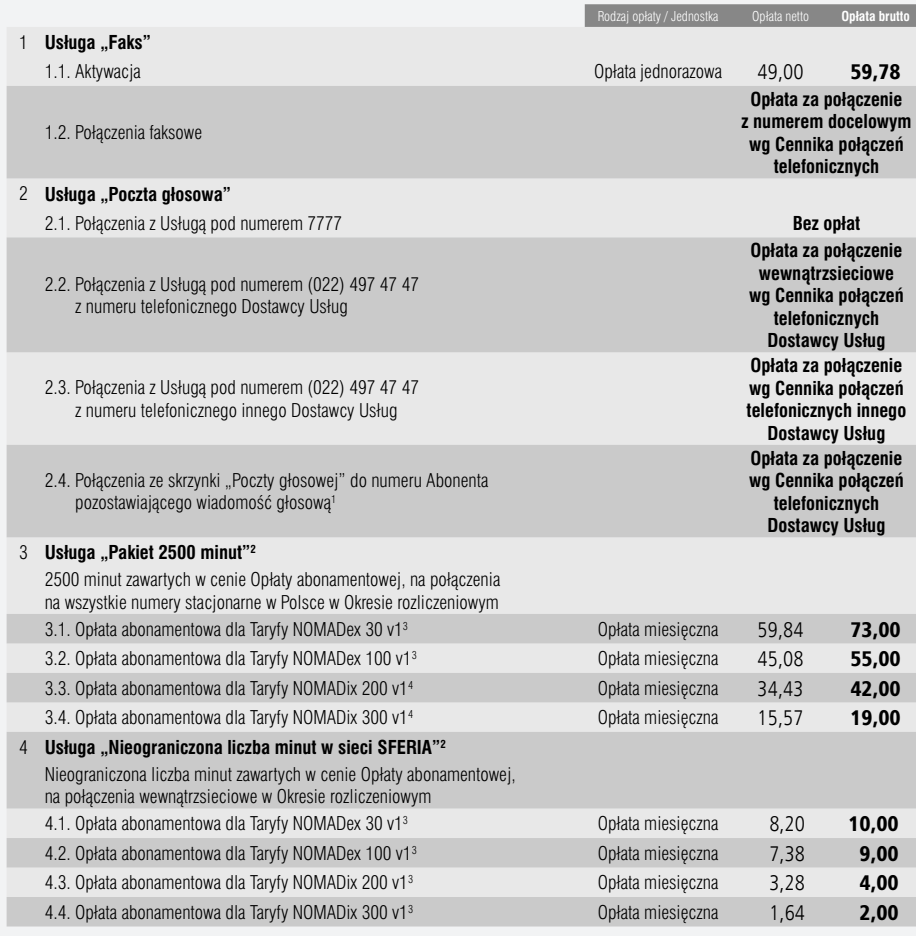

#### *Przypisy do tabeli:*

*1. Usługa nie jest dostępna w Taryfach NOMADex 30 v1, NOMADex 100 v1, NOMADix 200 v1 oraz NOMADix 300 v1.*

*2. Usługa dostępna tylko w Taryfach: NOMADex 30 v1, NOMADex 100 v1, NOMADix 200 v1 oraz NOMADix 300 v1.*

*3. Opłata miesięczna za jedno Urządzenie.*

*4. Opłata miesięczna za wszystkie Urządzenia.*

 $11$ 

#### *Uwagi i objaśnienia:*

- *1. W przypadku rezygnacji przez Abonenta z którejkolwiek z Usług, określonych w Rozdziale "Inne Usługi", Dostawca Usług zaprzestanie ich świadczenia z końcem Okresu rozliczeniowego.*
- *2. Aktywacja Usługi "Poczta głosowa" następuje automatycznie z aktywacją Urządzenia abonenckiego w sieci Dostawcy Usług.*
- *3. Po aktywacji Usługi "Poczta głosowa" połączenie z Usługą możliwe jest przez wybór jednego z numerów dostępowych: a) 7777 – z sieci Dostawcy Usług za pomocą Urządzenia abonenckiego,*
- *b) (022) 497 47 47 z sieci Dostawcy Usług za pomocą Urządzenia abonenckiego lub z sieci innego Dostawcy Usług.*
- *4. Dezaktywacja Usługi "Poczta głosowa" następuje poprzez wciśnięcie na klawiaturze aparatu telefonicznego kodu #51, natomiast ponowna aktywacja poprzez kod \*51.*
- *5. Usługa "Faks" dostępna jest tylko dla stałych Urządzeń abonenckich (Usługa niedostępna dla nomadycznych Urządzeń abonenckich).*
- *6. Usługa "Faks" rozliczana jest według stawek dla poszczególnych kierunków w danej Taryfie. Połączenia faksowe nie są zaliczane do Pakietu minut w cenie Opłaty abonamentowej. W przypadku Taryfy NOMADix 200 v1 i NOMADix 300 v1, połączenia faksowe rozliczane są według stawki podstawowej i nie są zaliczane do wolumenu minut.*
- *7. Połączenia w ramach Usługi "Pakiet 2500 minut" rozliczane są z dokładnością do 1 sekundy. Niewykorzystane minuty nie przechodzą na następny Okres rozliczeniowy. W "Pakiecie 2500 minut" nie są uwzględniane połączenia wykonywane pomiędzy Urządzeniami wewnątrz tego samego Pakietu.*
- *8. "Pakiet 2500 minut" i Usługa "Nieograniczona liczba minut w sieci SFERIA" dla Taryf NOMADex 30 v1 i NOMADex 100 v1 mogą być wykorzystane tylko na połączenia wykonane z Urządzenia, dla którego zostały wybrane. Dla Taryf NOMADix 200 v1 i NOMADix 300 v1 "Pakiet 2500 minut" i Usługa "Nieograniczona liczba minut w sieci SFERIA" przyznane są łącznie na Pakiet, czyli mogą być wykorzystane na połączenia ze wszystkich Urządzeń abonenckich należących do Pakietu.*
- *9. Usługa "Pakiet 2500 minut" w przypadku Taryf NOMADex 30 v1 oraz NOMADex 100 v1 może być wybrana oddzielnie na dowolne Urządzenie w Pakiecie (maksymalnie na wszystkie). Abonament i połączenia w ramach "Pakietu 2500 minut" rozliczane są za każde wskazane przez Abonenta Urządzenie oddzielnie. Dla Urządzeń z Usługą podstawową "Pakiet 2500 minut" rozliczany jest dopiero po wykorzystaniu minut w cenie Opłaty abonamentowej.*

 *W przypadku Taryf NOMADix 200 v1 oraz NOMADix 300 v1 Usługa "Pakiet 2500 minut" wybierana jest wspólnie na cały Pakiet (na wszystkie Urządzenia w Pakiecie). Opłata abonamentowa nie zmienia się w zależności od ilości Urządzeń w Pakiecie. "Pakiet 2500 minut" rozliczany jest na wszystkie Urządzenia w Pakiecie dopiero po wykorzystaniu minut w cenie Opłaty abonamentowej.*

*10. Usługa "Nieograniczona liczba minut w sieci SFERIA" w przypadku Taryf NOMADex 30 v1 oraz NOMADex 100 v1 może być wybrana oddzielnie na dowolne Urządzenie w Pakiecie (maksymalnie na wszystkie). Abonament i połączenia w ramach Usługi "Nieograniczona liczba minut w sieci SFERIA" rozliczane są za każde wskazane przez Abonenta Urządzenie oddzielnie. Dla Urządzeń z Usługą podstawową połączenia na numery SFERII nie są uwzględniane w rozliczeniu minut w cenie Opłaty abonamentowej.*

 *W przypadku Taryf NOMADix 200 v1 oraz NOMADix 300 v1 Usługa "Nieograniczona liczba minut w sieci SFERIA" wybierana jest wspólnie na cały Pakiet (na wszystkie Urządzenia). Opłata abonamentowa za Usługę na jednym Urządzeniu podana jest w tabeli powyżej. W przypadku Pakietów Opłata miesięczna za Usługę jest iloczynem liczby Urządzeń w Pakiecie oraz Opłaty miesięcznej za jedno Urządzenie. Przy wyborze Usługi "Nieograniczona liczba minut w sieci SFERIA" połączenia na numery SFERII nie są uwzględniane w rozliczeniu minut w cenie Opłaty abonamentowej.*

- *11. Usługa "Nieograniczona liczba minut w sieci SFERIA" nie obejmuje połączeń na numery przeniesione do sieci SFERIA od innego Dostawcy Usług na podstawie ustawy z dnia 16 lipca 2004 r. Prawo Telekomunikacyjne (Dz.U. z 2004 r., nr 171, poz. 1800). Połączenia z takim numerem są rozliczane zgodnie z aktualnym Cennikiem Dostawcy Usług.*
- *12. Usługi "Pakiet 2500 minut" i "Nieograniczona liczba minut w sieci SFERIA" mogą być wybrane jednocześnie na dane Urządzenie/Pakiet. W takim przypadku połączenia na numery SFERII nie są uwzględniane w "Pakiecie 2500 minut".*
- *13. Usługa "Pakiet 2500 minut" może być wybrana dla danego Urządzenia/Pakietu tylko jeden raz w jednym Okresie rozliczeniowym.*
- *14. Aktywacja Usług "Pakiet 2500 minut" i "Nieograniczona liczba minut w sieci SFERIA" następuje z początkiem najbliższego Okresu rozliczeniowego.*
- *15. Połączenia w ramach Usług: "Pakiet 2500 minut" i "Nieograniczona liczba minut w sieci SFERIA" nie są zaliczane do wolumenu minut w taryfach NOMADix 200 v1 oraz NOMADix 300 v1.*

#### **ROZDZIAŁ XIII – Limit kredytowy**

#### Dla Taryf: NOMADex 30 v1, NOMADex 100 v1, NOMADix 200 v1, NOMADix 300 v1:

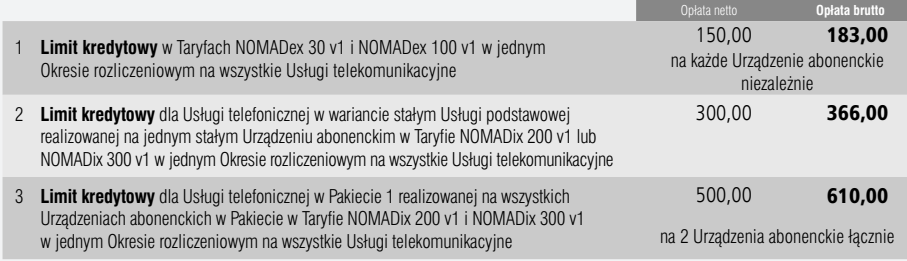

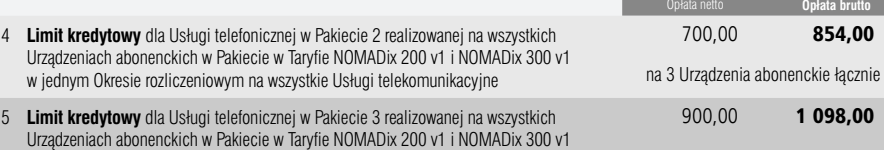

Urządzeniach abonenckich w Pakiecie w Taryfie NOMADix 200 v1 i NOMADix 300 v1 w jednym Okresie rozliczeniowym na wszystkie Usługi telekomunikacyjne 098,00 na 4 Urządzenia abonenckie łącznie

#### *Uwagi i objaśnienia:*

- *1. W przypadku przekroczenia limitu kredytowego Dostawca Usług zastrzega sobie możliwość zawieszenia świadczenia Usług w zakresie połączeń wychodzących.*
- *2. Limit kredytowy obejmuje wszystkie Usługi telekomunikacyjne wykonane w danym Okresie rozliczeniowym.*
- *3. Limit kredytowy nie obejmuje Opłaty abonamentowej.*
- *4. Dla Taryf NOMADex 30 v1, NOMADex 100 v1, NOMADix 200 v1 i NOMADix 300 v1 realizowana będzie Usługa powiadamiania o stanie wykorzystania limitu kredytowego.*

 *W przypadku Taryfy NOMADex 30 v1 i NOMADex 100 v1 po wykorzystaniu 80% i 100% limitu kredytowego dla nomadycznych Urządzeń abonenckich, powiadomienia będą realizowane poprzez wysłanie SMS-a, natomiast dla stałego Urządzenia abonenckiego poprzez komunikaty głosowe odtwarzane przy inicjacji pierwszego w danym dniu połączenia, po przekroczeniu 80% limitu kredytowego aż do wykorzystania całego limitu. SMS lub komunikat głosowy będzie wysłany na numer Urządzenia abonenckiego, którego dotyczy limit kredytowy.*

 *Dla Taryfy NOMADix 200 v1 i NOMADix 300 v1 po wykorzystaniu 80% limitu kredytowego powiadomienia będą realizowane poprzez komunikaty głosowe odtwarzane przy inicjacji pierwszego w danym dniu połączenia, aż do wykorzystania całego limitu. W przypadku Pakietów, komunikat głosowy będzie wysłany na numer Urządzenia abonenckiego, z którego zostało zainicjowane pierwsze połączenie danego dnia. Dodatkowo, dla Taryfy NOMADix 200 v1 i NOMADix 300 v1, po wykorzystaniu 80% i 100% limitu kredytowego, będzie wysyłany SMS na wszystkie nomadyczne Urządzenia abonenckie objęte Pakietem.*

*5. Dostawca Usług na życzenie Abonenta może ustalić limit kredytowy na poziomie wyższym niż określony w Cenniku.* 

#### **ROZDZIAŁ XIV – Kaucja**

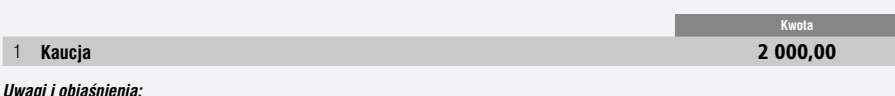

**Kwota**

*1. Dostawca Usług zastrzega sobie możliwość zażądania od Abonenta Kaucji w innej wysokości niż określa to niniejszy Cennik.* 

#### **ROZDZIAŁ XV – Inne rozliczenia**

1 **Opłata za przedterminowe rozwiązanie Umowy abonenckiej do wysokości udzielonej ulgi**

#### *Uwagi i objaśnienia:*

- *1. Cennik wchodzi w życie z dniem 1 grudnia 2007 roku.*
- *2. Okres, za który dokonywane są rozliczenia należności Abonenta wobec Dostawcy Usług z tytułu świadczenia Usług, rozpoczyna się i kończy w dniach wskazanych przez Dostawcę Usług na fakturze. Okresem rozliczeniowym jest miesiąc, z zastrzeżeniem, że Dostawca Usług może wprowadzić inne Okresy rozliczeniowe, po uprzednim zawiadomieniu Abonenta, z wyprzedzeniem jednego Okresu rozliczeniowego obowiązującego w dniu powiadomienia.*
- *3. Opłata abonamentowa uiszczana jest z góry i naliczana za każdy Okres rozliczeniowy. Jeżeli Usługi świadczone na podstawie Umowy abonenckiej nie obejmują pełnego Okresu rozliczeniowego lub go przekraczają, wówczas miesięczną Opłatę abonamentową ustala się w wysokości iloczynu 1/30 tej Opłaty i liczby dni, w których Usługa jest świadczona.*
- *4. W przypadku zawarcia Umowy abonenckiej na czas określony lub na warunkach promocyjnych związanych z przyznaniem Abonentowi ulgi, wysokość ulgi stanowi różnicę pomiędzy Opłatą abonamentową, właściwą dla Taryfy wskazaną w niniejszym Cenniku, a Opłatą abonamentową wskazaną w warunkach promocyjnych. Oferta promocyjna może wskazywać wprost wartość ulgi.*
- *5. W przypadku Umowy abonenckiej zawartej na czas określony, o ile nie zostanie ona przedłużona na dalszy czas określony, po upływie okresu obowiązywania ulega ona przedłużeniu na czas nieokreślony, chyba że Abonent złoży na 30 dni przed upływem jej obowiązywania oświadczenie o jej nieprzedłużaniu.*
- *6. W przypadku, gdy Okres rozliczeniowy nie wynosi pełnego miesiąca, Opłata abonamentowa, jak również liczba minut lub ilość transferowanych danych zawarta w tej Opłacie abonamentowej, naliczane są proporcjonalnie.*
- *7. Dostawca Usług zastrzega sobie prawo zmiany Cennika w związku ze sprzeciwem Prezesa Urzędu Komunikacji Elektronicznej (UKE).*

ŁUGI TELEFONICZNE

**SŁUGI TELEFONICZN** 

m

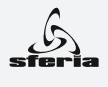

#### **Załącznik nr 1 do Cennika Usług Telekomunikacyjnych świadczonych przez SFERIA S.A.**

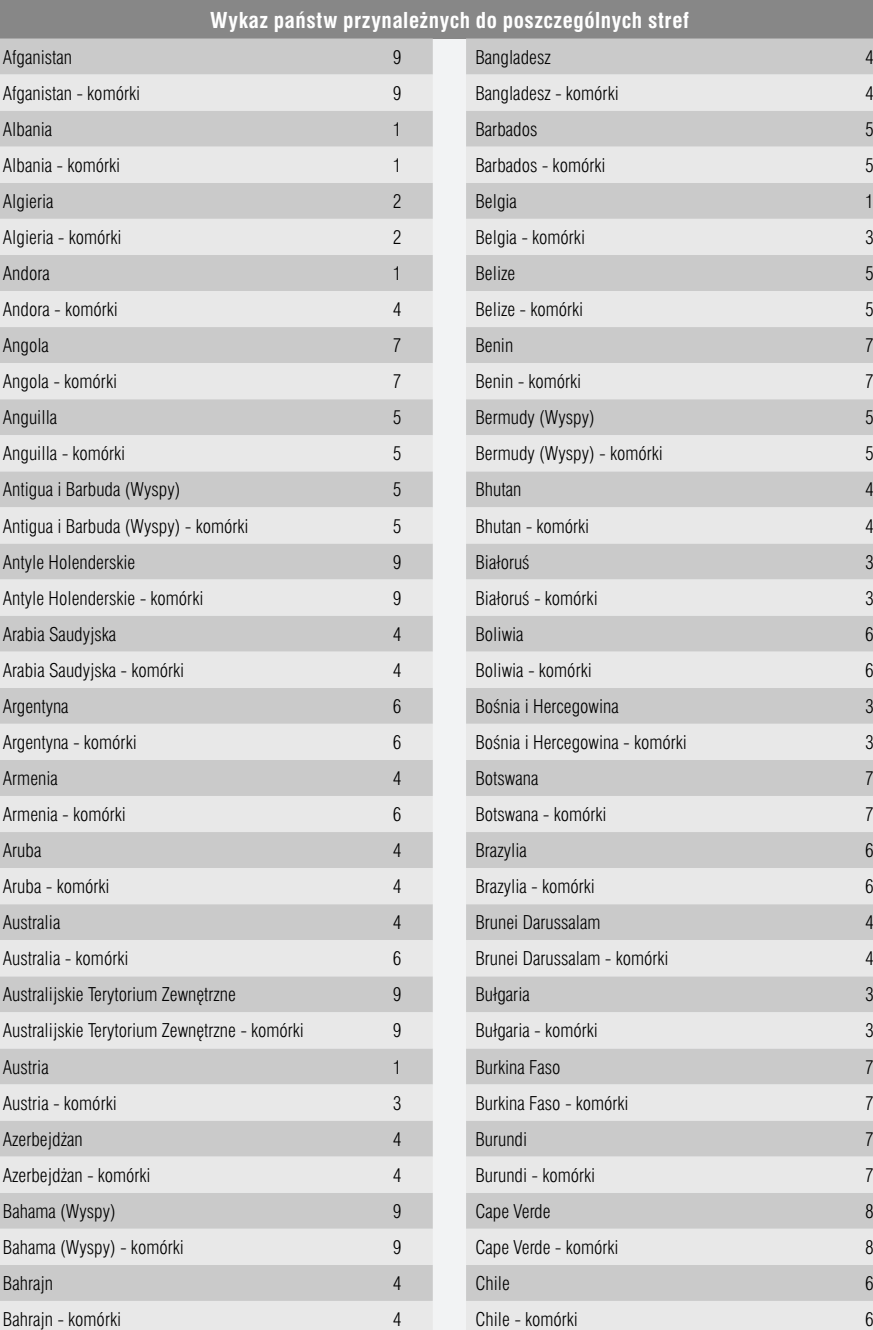

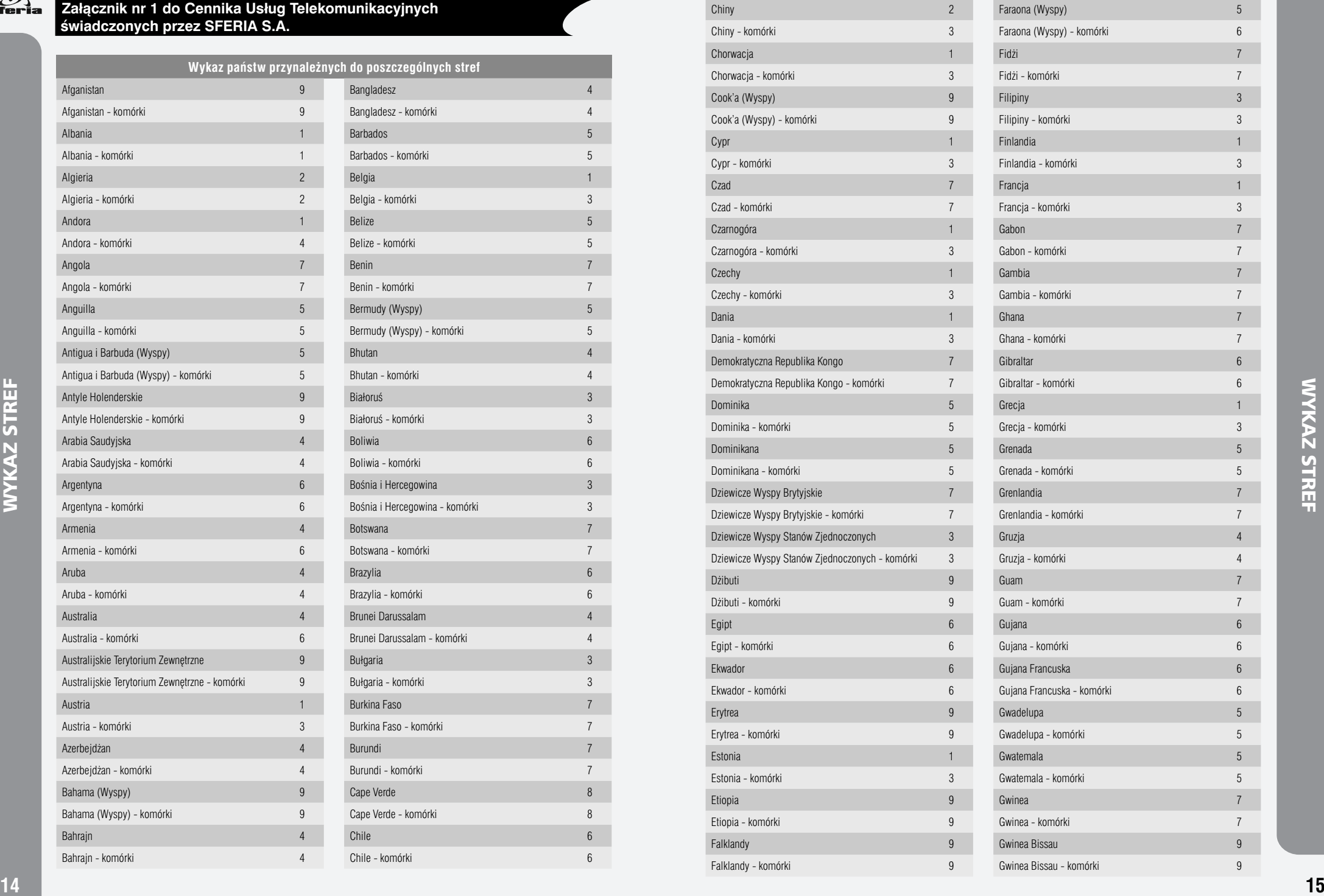

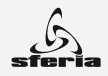

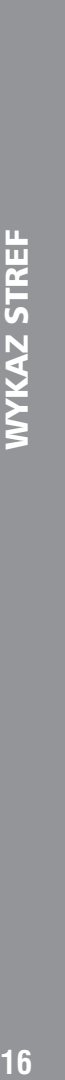

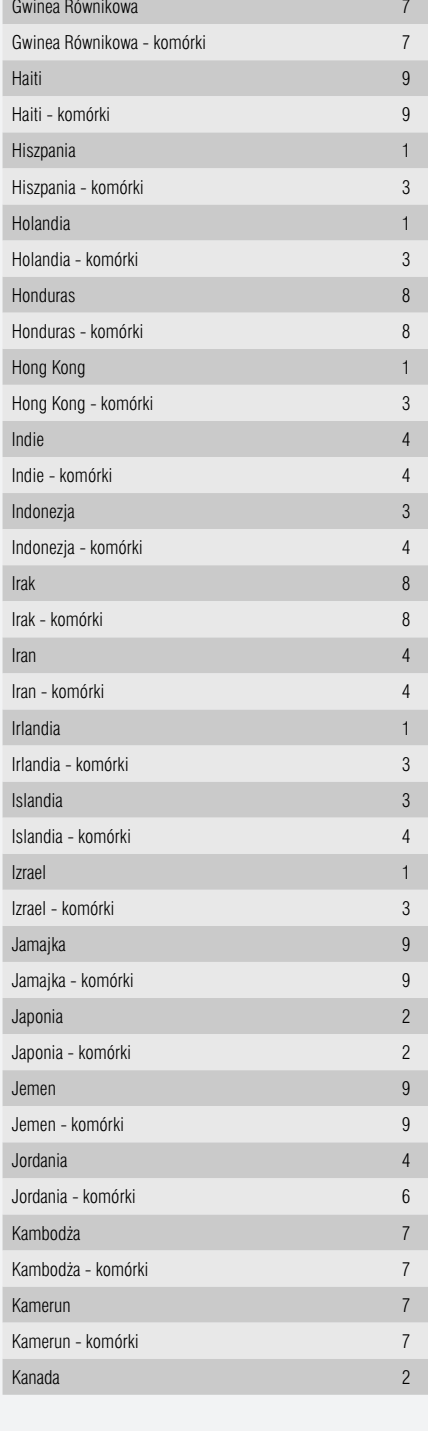

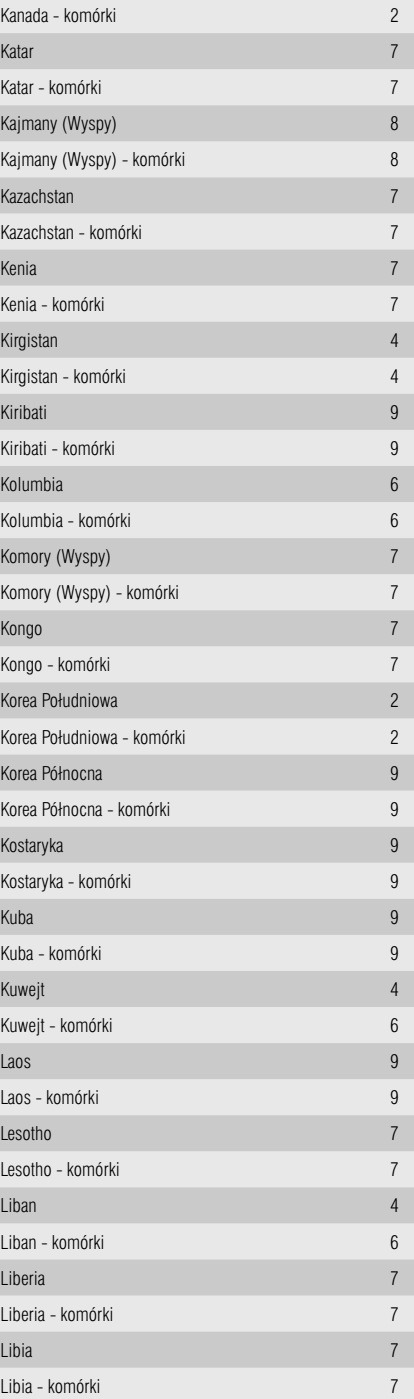

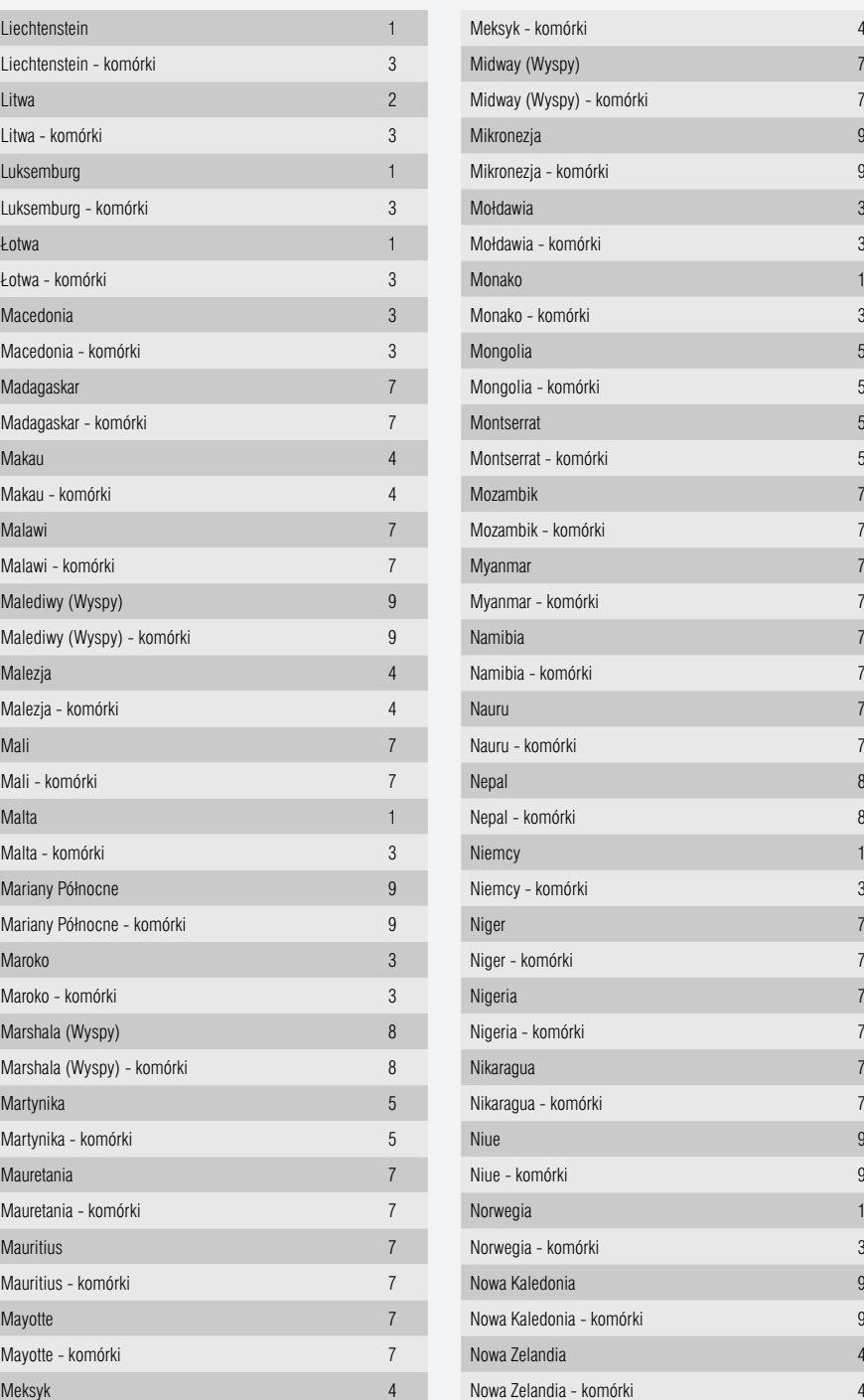

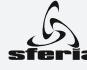

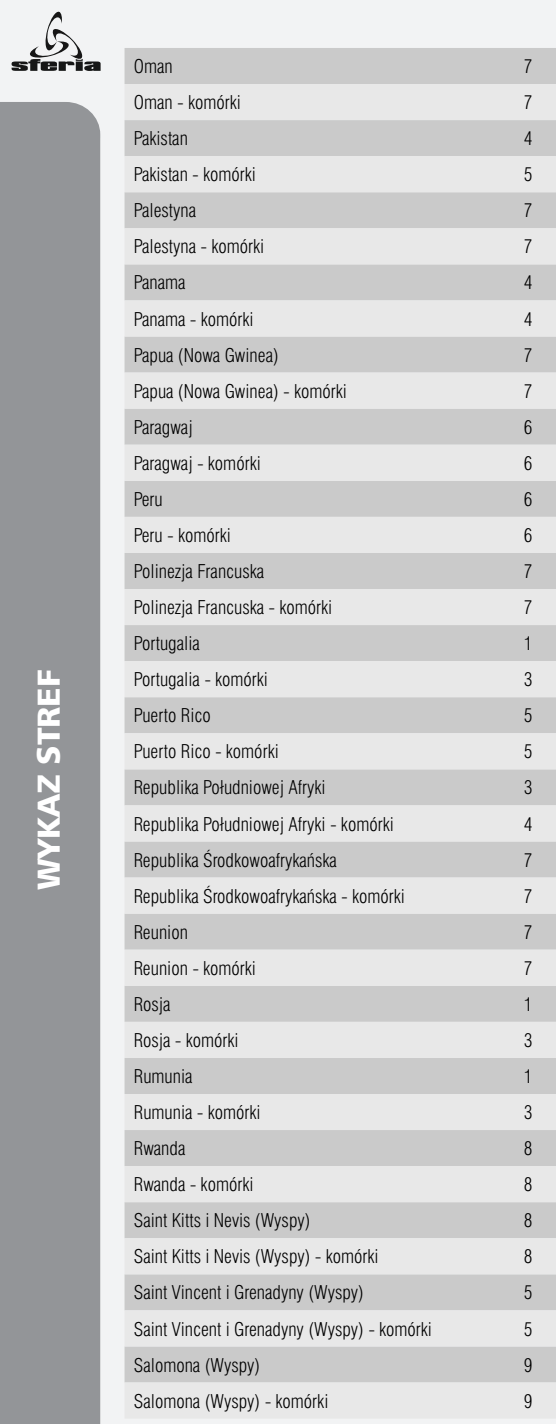

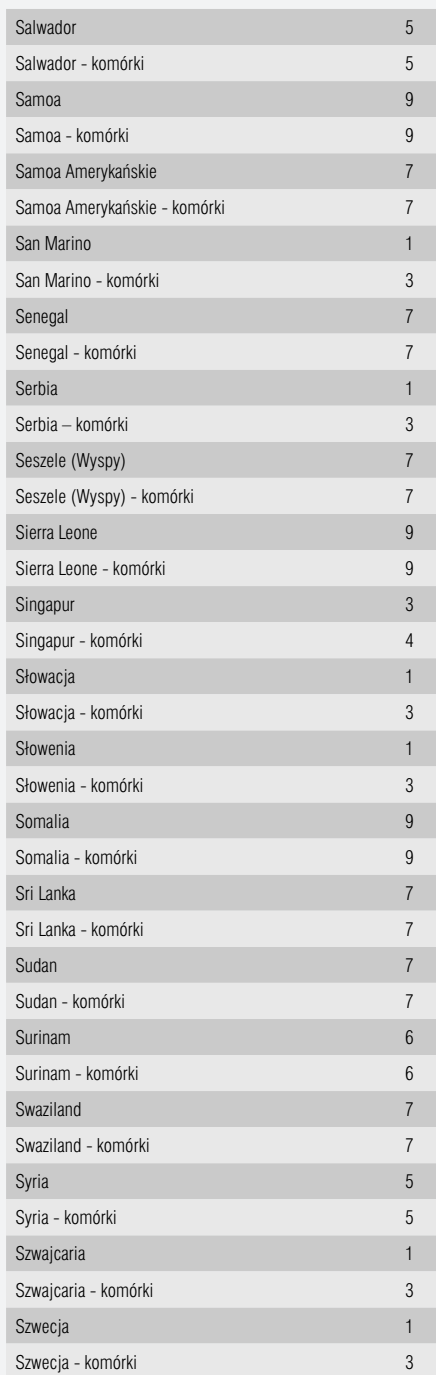

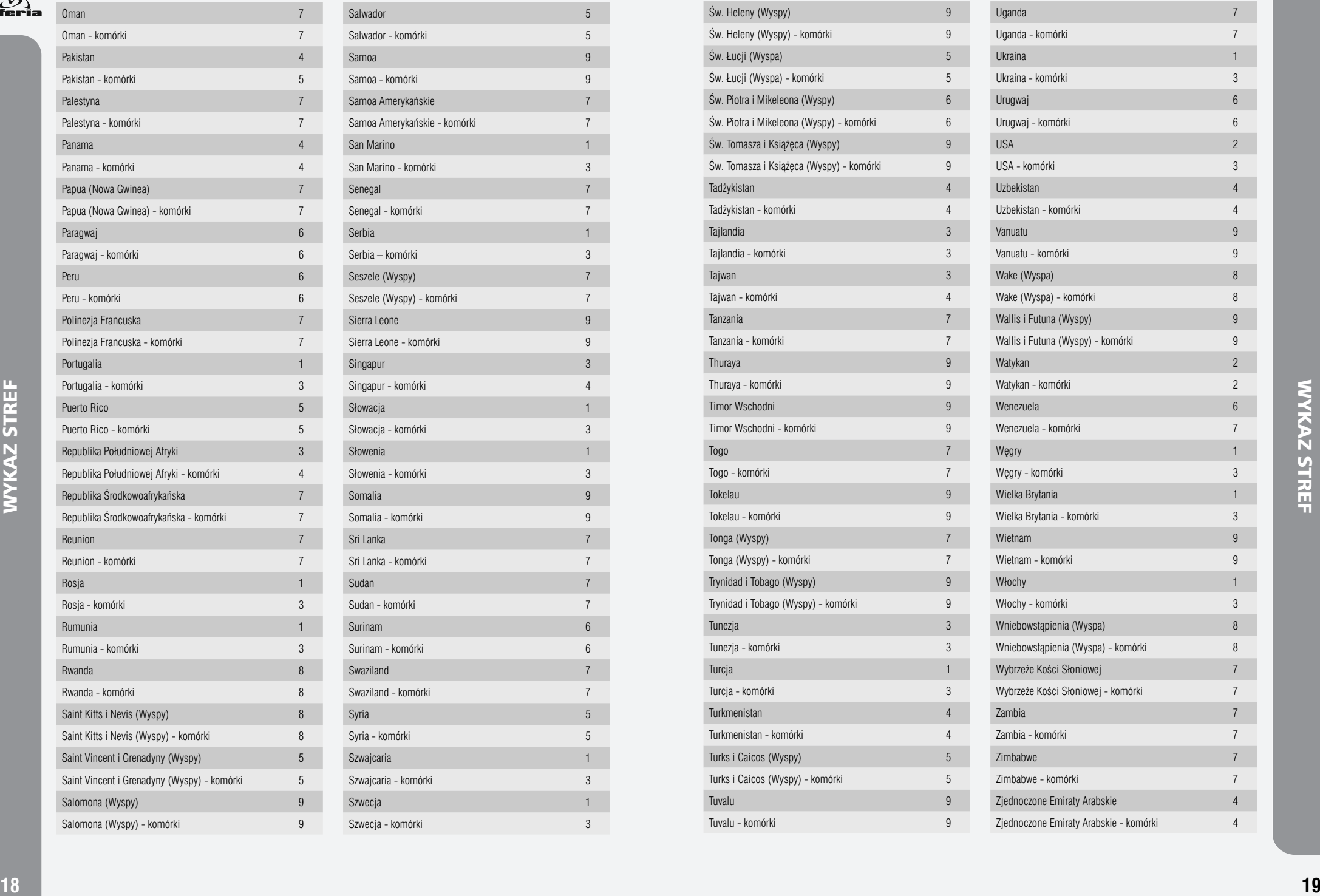

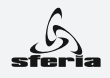

#### **Załącznik nr 2 do Cennika Usług Telekomunikacyjnych świadczonych przez SFERIA S.A.**

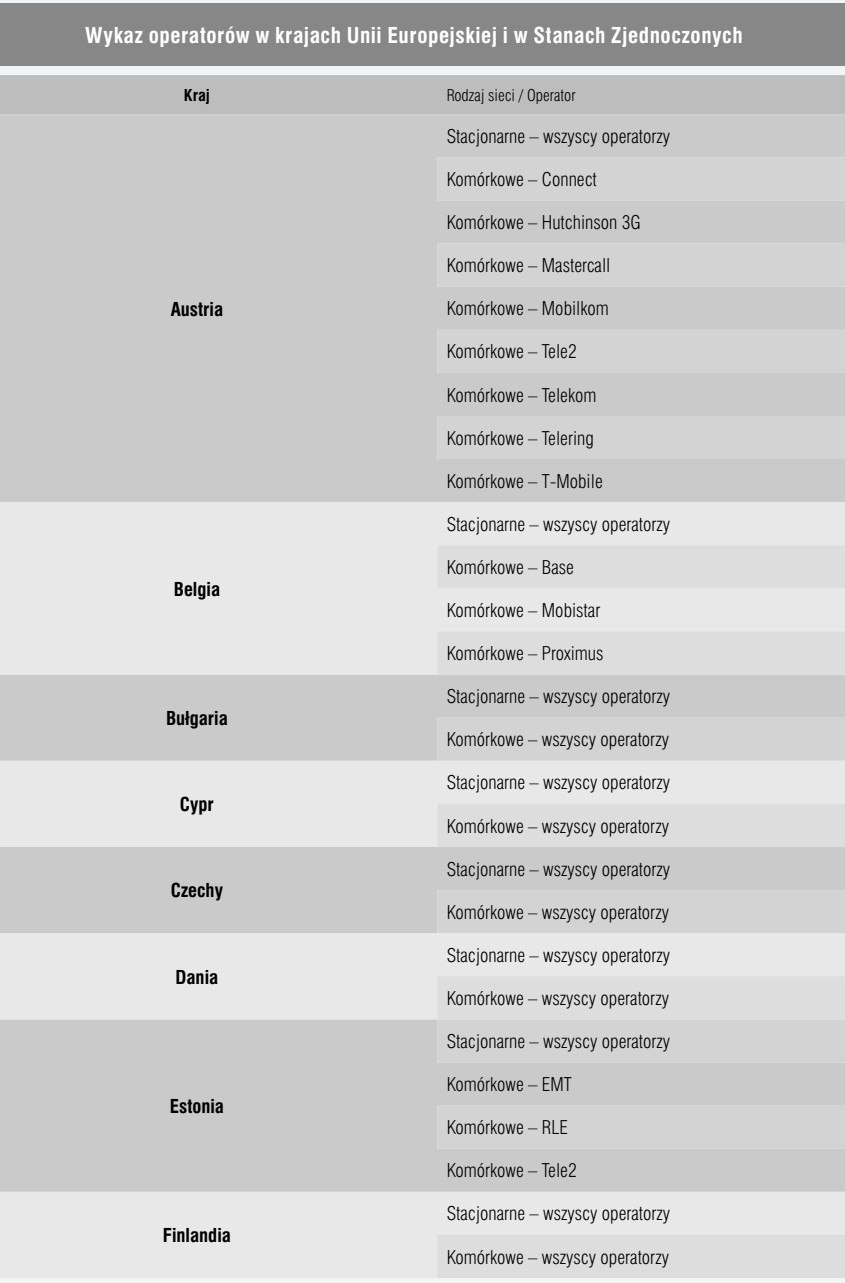

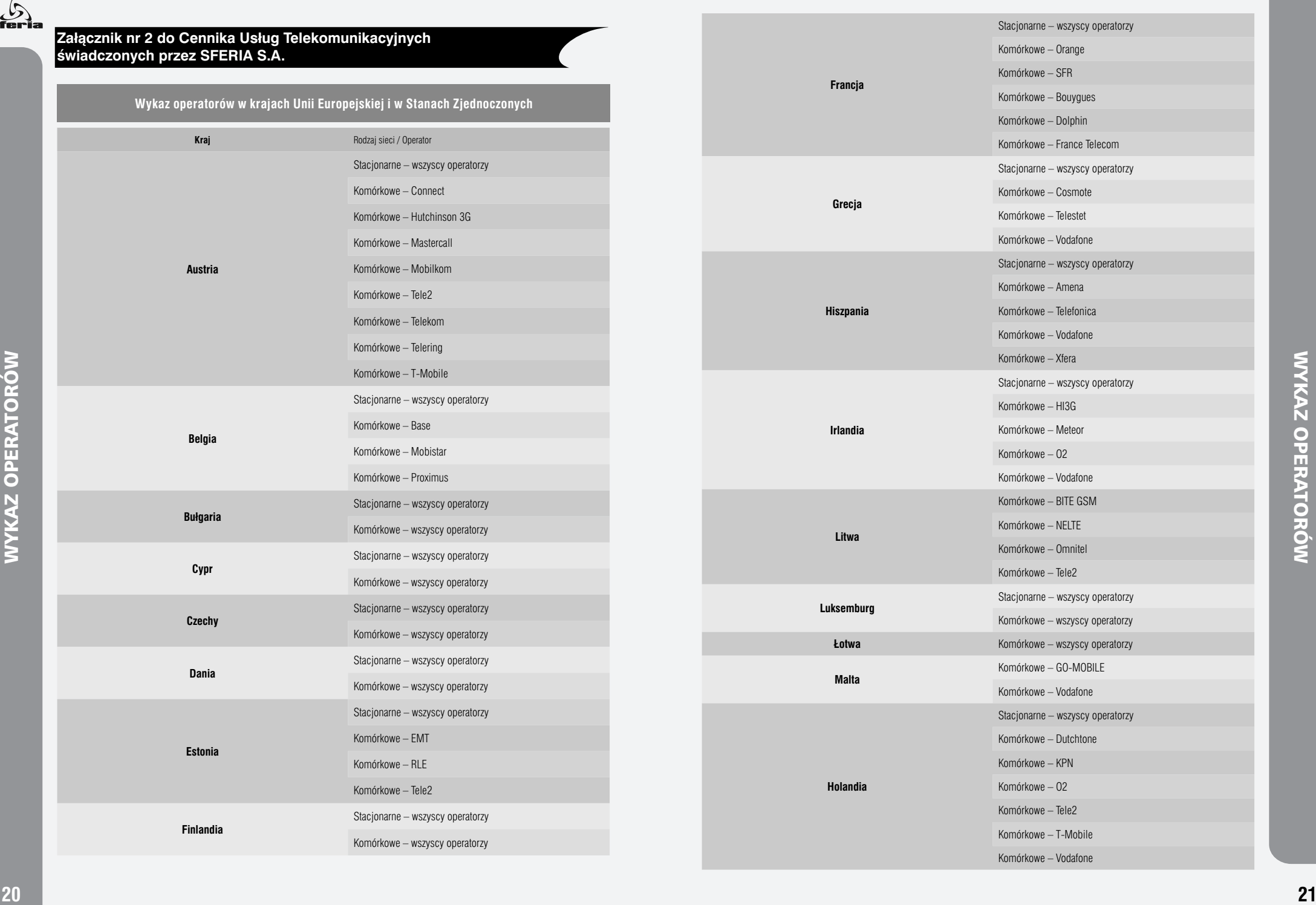

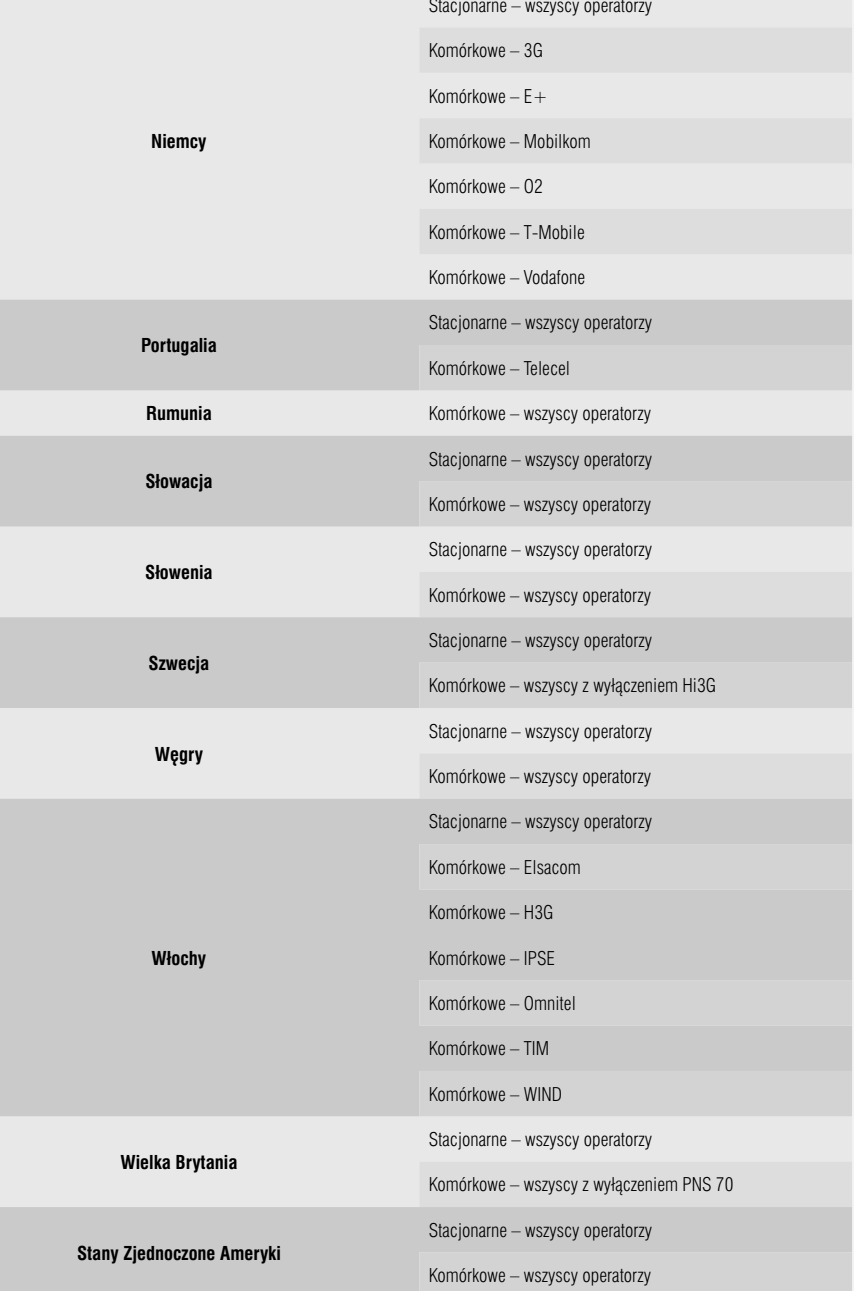

**WYKAZ OPERATORÓW** 

 $\mathcal{L}_{\text{steria}}$ 

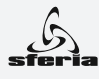

# INFORMACJA HANDLOWA 0 801 201 201

(całkowity koszt połączenia to jeden impuls według cennika operatora)

## 022 497 45 36

(koszt połączenia według cennika operatora)

# Biuro Obsługi Abonenta

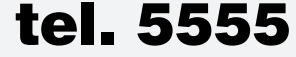

(bezpłatnie z Urządzenia abonenckiego)

### 022 497 45 38

(koszt połączenia według cennika operatora)

## www.sferia.pl